## Axes, axes, axes

Andreas Bühmann Michael Ummels

v1.0d – 2014/03/23

#### **Abstract**

The fontaxes package simulates multiple independent font selection axes on top of certain single NFSS axes: *base family*, *figure style*, and *figure alignment* on top of *family*; *primary shape* and *secondary shape* on top of *shape*; and *math weight* and *math figure alignment* on top of *math version*.

## **Contents**

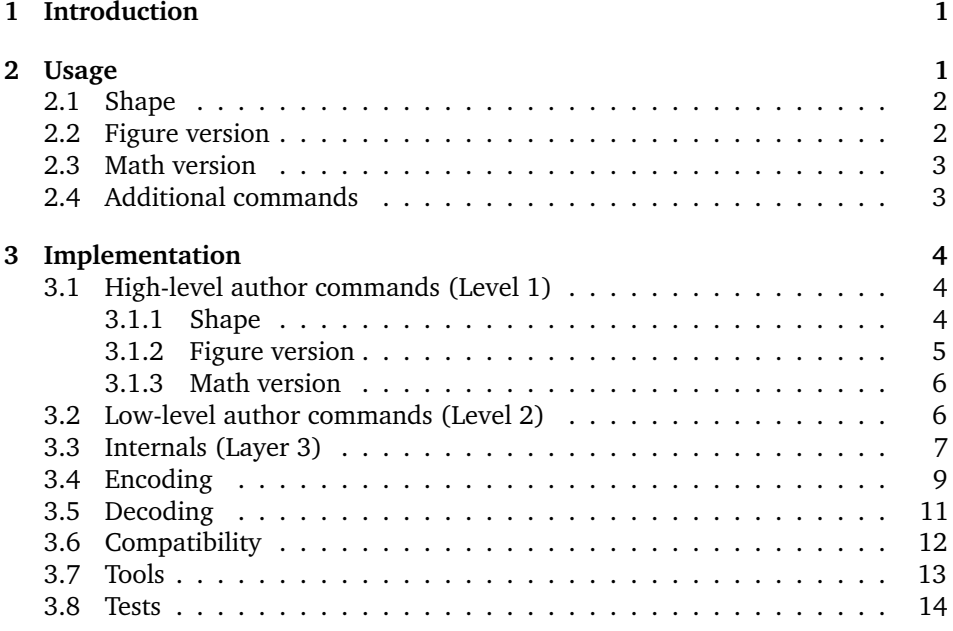

## <span id="page-0-0"></span>**1 Introduction**

The introduction of the New Font Selection Scheme (NFSS) has greatly simplified the usage of ETEX with fonts different from the Computer Modern fonts originally designed for TEX. However, the NFSS has some limitations. In particular, it defines only one axis for the font shape, which caters for both the actual *shape* of the font (e.g. upright, italic or slanted) and the *case* of the font (e.g. upper-lower case and small-caps). For example, if the current font shape is italic, then selecting small capitals using \scshape or \textsc will revert to an upright shape, even if the font has italic small capitals.

The fontaxes package alleviates the deficiencies of the NFSS by simulating multiple axes on top of single NFSS axes. In particular, it replaces the single NFSS shape axis by a primary and a secondary shape axis, catering for the shape and the case of the font, respectively. Moreover, the package introduces three new axes to deal with different *figure versions*, which are provided by many professional fonts.

### <span id="page-1-0"></span>**2 Usage**

You can load this package by adding

\usepackage{fontaxes}

to the preamble of your document. This redefines and makes available certain font selection commands, which are described in the rest of this section.

### <span id="page-1-1"></span>**2.1 Shape**

The fontaxes package splits the NFSS's single shape axis into two: the primary shape axis (n, it, etc.) and the secondary shape axis (ulc, sc, etc.).

\upshape The commands \upshape, \itshape, and \slshape are redefined to access the primary axis only. For access to a swash shape, the command \swshape has been added.

> The commands \scshape and \sscshape (spaced small caps) access the sec ondary axis. To return from any small-caps shape to upper-lower case, you can use the command \ulcshape.

> All these commands update the two shape axes using the low-level commands \fontprimaryshape{ $\{value\}$ } and \fontsecondaryshape{ $\{value\}$ .

> If you want to change which values are used by the various commands  $\setminus$  *(abbr*)shape, redefine the corresponding  $\setminus$  *(abbr*)default. The additional commands \swdefault, \sscdefault, and \ulcdefault are provided with their default values sw, ssc, and ulc, respectively.

### <span id="page-1-2"></span>**2.2 Figure version**

Different figure versions are usually implemented as different font families (e.g. MinionPro-{OsF, LF, TOsF, TLF} or  $ppl{j, x}$ . The fontaxes package splits off the axes *figure style* and *figure alignment*, which leaves the *base family* (e.g. MinionPro or ppl).

\itshape \slshape \swshape \ulcshape \scshape \sscshape \fontprimaryshape \fontsecondaryshape \swdefault \sscdefault \ulcdefault

\lnfigures \tbfigures \prfigures \fontfigurestyle \fontfigurealignment

\txfigures The fontaxes package knows two figure styles, text and lining (accessible via \txfigures and \lnfigures), and two modes of figure alignment, tabular and proportional (accessible via the switches \tbfigures and \prfigures).

> Additionally, you can access both axes directly using the low-level commands \fontfigurestyle{ $\langle value \rangle$ } and \fontfigurealignment{ $\langle value \rangle$ }.

If you want to change the font family without changing the figure version, \fontbasefamily use \fontbasefamily{h*value*i}. (All \font. . . commands require a successive \selectfont to make the changes take effect.)

> For choosing the figure versions to be used in math mode, you can use the corresponding axis *math figure alignment*. Note that there is currently no means for changing the figure style used in math.

### <span id="page-2-0"></span>**2.3 Math version**

\boldmath By default,  $E\ddot{E}X$  provides two math versions, normal and bold, as well as com-<br>\unboldmath mands \boldmath and \unboldmath for switching between them. The fontaxes \unboldmath mands \boldmath and \unboldmath for switching between them. The fontaxes packages redefines these commands to operate on the axis *math weight*. \tabularmath A second axis *math figure alignment* is introduced that allows you to

\proportionalmath switch between tabular and proportional figures using \tabularmath and \proportionalmath. (This assumes the presence of additional math versions tabular and boldtabular; the package will copy the setups of math versions normal and bold at the end of the preamble in case you do not provide your own declarations.)

\mathweight You can directly assign values to the axes using the low-level commands \mathfigurealignment \mathweight{/value}} and \mathfigurealignment{/value}}.

Table [1](#page-3-3) summarizes which commands set which values on which axes.

### <span id="page-2-1"></span>**2.4 Additional commands**

\textsw Similar to the well-known \textit, \textsc, etc. this package provides commands \textsw, \textssc, \textulc, \textfigures, \liningfigures, \tabularfigures and \proportionalfigures that take one argument and apply the font change only to the argument. For example,  $\text{text}\$  is roughly equivalent to  ${\sum_{\text{subspace}}$  (but automatically adds italic corrections).

The command \figureversion{/*options*}} allows easy switching of multiple \figureversion of one or more of the following options: aspects of figures simultaneously. It takes as an argument a comma-separated list

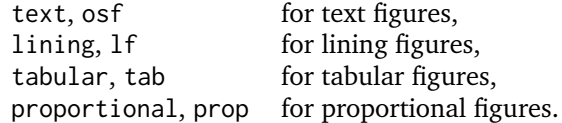

For example, \figureversion{lf,tab} selects tabular lining figures.

\textssc \textulc \textfigures \liningfigures \tabularfigures \proportionalfigures

| Command                                      | Axis                 | Value                                                | Default                    |
|----------------------------------------------|----------------------|------------------------------------------------------|----------------------------|
| \upshape<br>\itshape<br>\slshape<br>\swshape | \fontprimaryshape    | \updefault<br>\itdefault<br>\sldefault<br>\swdefault | n<br>it<br>sl<br><b>SW</b> |
| \ulcshape<br>\scshape<br>\sscshape           | \fontsecondaryshape  | \ulcdefault<br>\scdefault<br>\sscdefault             | ulc<br>SC<br><b>SSC</b>    |
| \txfigures<br>\lnfigures                     | \fontfigurestyle     | text<br>lining                                       |                            |
| \tbfigures<br>\prfigures                     | \fontfigurealignment | tabular<br>proportional                              |                            |
| $\langle none\rangle$                        | \fontbasefamily      | $\langle$ font-dependent $\rangle$                   |                            |
| \boldmath<br>\unboldmath                     | \mathweight          | bold<br>normal                                       |                            |
| <b>\tabularmath</b><br>\proportionalmath     | \mathfigurealignment | tabular<br>proportional                              |                            |

<span id="page-3-3"></span>Table 1: Summary of commands

# <span id="page-3-0"></span>**3 Implementation**

## <span id="page-3-1"></span>**3.1 High-level author commands (Level 1)**

<span id="page-3-2"></span>**3.1.1 Shape**

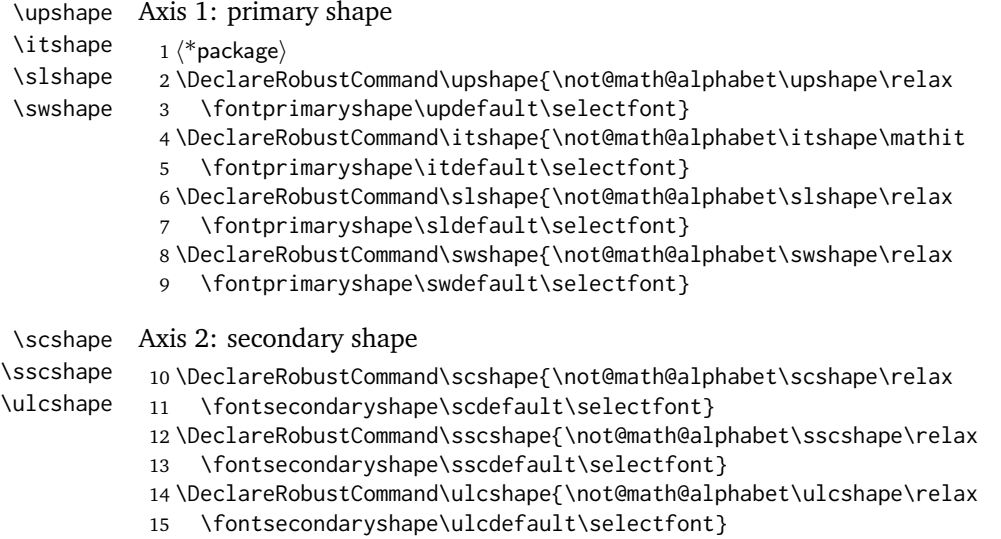

<span id="page-4-0"></span>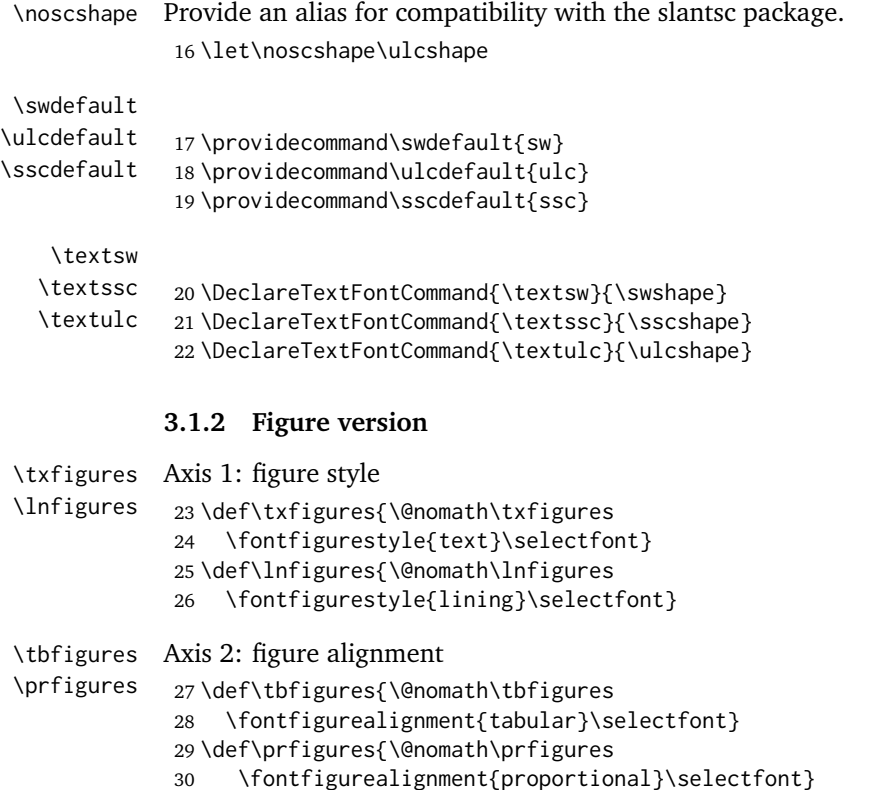

#### \figureversion This code originally appeared in the package MinionPro. We have adapted it to work within fontaxes' framework and also changed some option names.

\newcommand\fontaxes@fv@prefix{fontaxes@fv@switch@}

\newcommand\*\fontaxes@fv@newoption[1]%

```
33 {\expandafter\newcommand\csname\fontaxes@fv@prefix #1\endcsname}
```
- \fontaxes@fv@newoption{text}{\txfigures}
- \fontaxes@fv@newoption{osf}{\txfigures}

```
36 \fontaxes@fv@newoption{lining}{\lnfigures}
```

```
37 \fontaxes@fv@newoption{lf}{\lnfigures}
```

```
38 \fontaxes@fv@newoption{tabular}{\tbfigures\tabularmath}
```

```
39 \fontaxes@fv@newoption{tab}{\tbfigures\tabularmath}
```

```
40 \fontaxes@fv@newoption{proportional}{\prfigures\proportionalmath}
```

```
41 \fontaxes@fv@newoption{prop}{\prfigures\proportionalmath}
```
We simply iterate over the list of figure versions specified in the argument to \figureversion and check if we have specified a matching option.

```
42 \newcommand\fontaxes@fv@list{}
```

```
43 \newcommand\fontaxes@fv{}
```

```
44 \DeclareRobustCommand*\figureversion[1]{%
```

```
45 \edef\fontaxes@fv@list{\zap@space#1 \@empty}%
```
\@for\fontaxes@fv:=\fontaxes@fv@list\do{%

```
47 \@ifundefined{\fontaxes@fv@prefix\fontaxes@fv}{%
```

```
48 \PackageWarning{fontaxes}%
49 {Unknown figure style '\fontaxes@fv'\MessageBreak
50 specified as the argument to \string\figureversion.\MessageBreak
51 Figure style not changed}%
52 }{%
53 \@nameuse{\fontaxes@fv@prefix\fontaxes@fv}%
54 }%
55 }%
56 }
```
Axis 3: base family \fontbasefamily{...}

\textfigures \liningfigures \tabularfigures \proportionalfigures

```
57 \DeclareTextFontCommand{\textfigures}{\txfigures}
58 \DeclareTextFontCommand{\liningfigures}{\lnfigures}
59 \DeclareTextFontCommand{\tabularfigures}{\tbfigures\tabularmath}
60 \DeclareTextFontCommand{\proportionalfigures}
61 {\prfigures\proportionalmath}
```
### <span id="page-5-1"></span><span id="page-5-0"></span>**3.1.3 Math version**

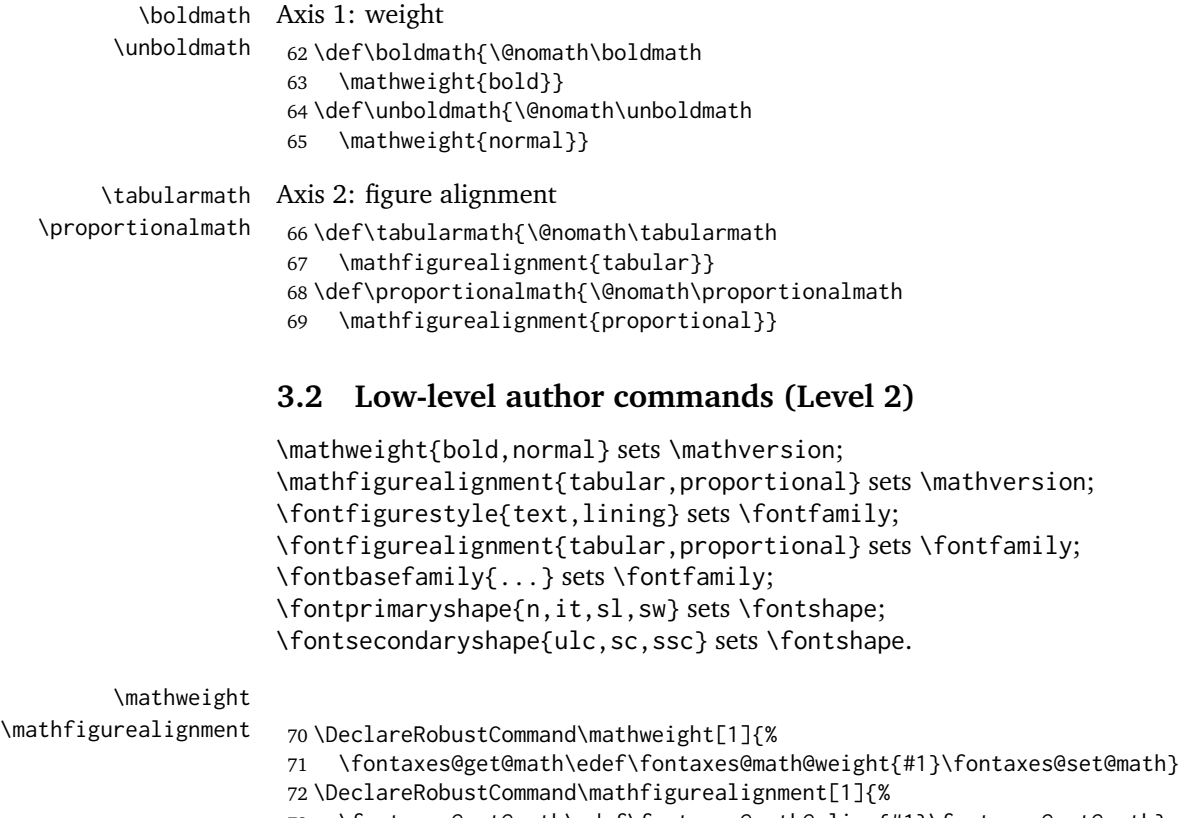

73 \fontaxes@get@math\edef\fontaxes@math@align{#1}\fontaxes@set@math}

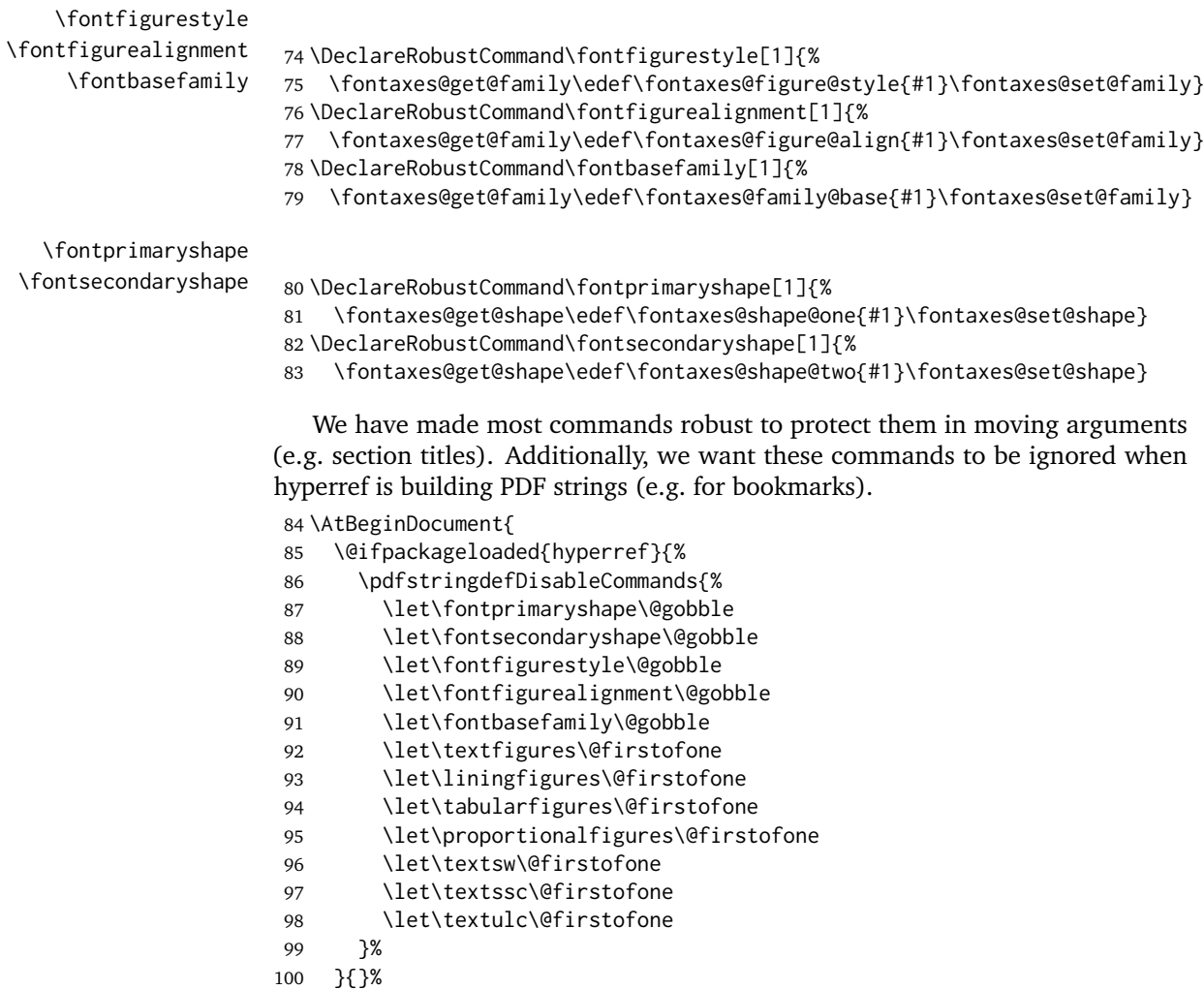

## <span id="page-6-0"></span>**3.3 Internals (Layer 3)**

101 }

\fontaxes@set@math sets \mathversion; \fontaxes@set@family sets \fontfamily; \fontaxes@set@shape sets \fontshape.

\fontaxes@math@align \fontaxes@family@base \fontaxes@figure@style \fontaxes@shape@two

```
\fontaxes@math@weight
The macros that hold the current values of the axes (here with some de-
                      fault values that will most certainly be overwritten during initializiation; see
                      \fontaxes@get@. . . ).
```

```
\fontaxes@figure@align 103\newcommand*\fontaxes@math@align{proportional}
   \fontaxes@shape@one
104 \newcommand*\fontaxes@family@base{cmr}
                       102 \newcommand*\fontaxes@math@weight{normal}
```

```
105 \newcommand*\fontaxes@figure@style{lining}
                     106 \newcommand*\fontaxes@figure@align{proportional}
                     107 \newcommand*\fontaxes@shape@one{n}
                     108 \newcommand*\fontaxes@shape@two{ulc}
  \fontaxes@set@math
\fontaxes@set@family
 \fontaxes@set@shape
                     109 \newcommand*\fontaxes@set@math{%
                     110 \fontaxes@encode@math
                     111 \mathversion{\fontaxes@code}%
                     112 \fontaxes@save\math@version}
                     113 \newcommand*\fontaxes@set@family{%
                     114 \fontaxes@encode@family
                     115 \fontfamily{\fontaxes@code}%
                     116 \fontaxes@save\f@family}
                     117 \newcommand*\fontaxes@set@shape{%
                     118 \fontaxes@encode@shape
                     119 \fontshape{\fontaxes@code}%
                     120 \fontaxes@save\f@shape}
  \fontaxes@get@math
\fontaxes@get@family
 \fontaxes@get@shape
                     Check for changes: if changed, try to decode and update axes.
                     121 \newcommand*\fontaxes@get@math{%
                     122 \iffontaxes@changed\math@version{%
                     123 \fontaxes@decode@{math}{\math@version}%
                     124 \ifx\fontaxes@edoc\relax\else
                     125 \edef\fontaxes@math@weight{\expandafter\@firstoftwo\fontaxes@edoc}%
                     126 \edef\fontaxes@math@align{\expandafter\@secondoftwo\fontaxes@edoc}%
                     127 \quad \text{If}128 \fontaxes@save\math@version
                     129 }{}%
                     130 }
                     131 \newcommand*\fontaxes@get@family{%
                     132 \iffontaxes@changed\f@family{%
                     133 \let\fontaxes@edoc\relax
                     134 \expandafter\fontaxes@split@family\f@family--\@nnil
                     135 \ifx\fontaxes@split@suffix\relax\else
                     136 \fontaxes@decode@{figures}{\fontaxes@split@suffix}%
                     137 \fi
                     138 \ifx\fontaxes@edoc\relax
                     Try alternative.
                     139 \expandafter\fontaxes@split@familyalt\f@family
                     140 \@empty\@empty\@empty\@empty\@nnil
                     141 \ifx\fontaxes@split@suffix\relax\else
                     142 \fontaxes@decode@{figuresalt}{\fontaxes@split@suffix}%
                     143 \fi
                     144 \ifx\fontaxes@edoc\relax
                     145 \fontaxes@warn@undecodable{family '\f@family'}%
                     146 \edef\fontaxes@family@base{\f@family}%
```

```
147 \else
```

```
148 \edef\fontaxes@family@base{\fontaxes@split@prefix}%
149 \edef\fontaxes@figure@style{\expandafter\@firstoftwo\fontaxes@edoc}%
```
Do not overwrite align (does not occur in alternative naming scheme).

```
150 \fi
151 \else
Store values.
152 \edef\fontaxes@family@base{\fontaxes@split@prefix}%
153 \edef\fontaxes@figure@style{\expandafter\@firstoftwo\fontaxes@edoc}%
154 \edef\fontaxes@figure@align{\expandafter\@secondoftwo\fontaxes@edoc}%
155 \quad \text{Vfi}156 }{}%
157 }
158 \newcommand*\fontaxes@get@shape{%
159 \iffontaxes@changed\f@shape{%
160 \fontaxes@decode@{shape}{\f@shape}%
161 \ifx\fontaxes@edoc\relax\else
162 \edef\fontaxes@shape@one{\expandafter\@firstoftwo\fontaxes@edoc}%
163 \edef\fontaxes@shape@two{\expandafter\@secondoftwo\fontaxes@edoc}%
164 \fi
165 \fontaxes@save\f@shape
166 }{}%
167 }
```
### <span id="page-8-0"></span>**3.4 Encoding**

\fontaxes@encode@math \fontaxes@encode@family \fontaxes@encode@figures \fontaxes@encode@figuresalt \fontaxes@encode@shape

```
168 \newcommand*\fontaxes@encode@math{%
169 \fontaxes@encode@{math}{{\fontaxes@math@weight}{\fontaxes@math@align}}%
170 }
```
Default is concatenation.

```
171 \newcommand*\fontaxes@encode@math@default{%
```

```
172 \edef\fontaxes@code{\fontaxes@math@weight\fontaxes@math@align}}
```
\newcommand\*\fontaxes@encode@family{%

```
174 \fontaxes@encode@{family}
```

```
175 {{\fontaxes@family@base}{\fontaxes@figure@style}{\fontaxes@figure@align}}%
176 }
```
Try different naming conventions.

```
177 \newcommand*\fontaxes@encode@family@default{%
```

```
178 \fontaxes@encode@figures
```
- \edef\fontaxes@code{\fontaxes@family@base-\fontaxes@code}%
- \fontaxes@check@family\fontaxes@code
- \iffontaxes@exists\else
- \fontaxes@encode@figuresalt
- \edef\fontaxes@code{\fontaxes@family@base\fontaxes@code}%
- \fontaxes@check@family\fontaxes@code
- \iffontaxes@exists\else

```
186 \edef\fontaxes@code{\fontaxes@family@base}%
                            187 \fi
                            188 \fi
                            189 }
                            190 \newcommand*\fontaxes@encode@figures{%
                            191 \fontaxes@encode@{figures}{{\fontaxes@figure@style}{\fontaxes@figure@align}}%
                            192 }
                            193 \newcommand*\fontaxes@encode@figures@default{%
                            194 \edef\fontaxes@code{OsF}%
                            195 \PackageWarning{fontaxes}{Unknown figure version
                            196 '\fontaxes@figure@style\space + \fontaxes@figure@align'\MessageBreak
                            197 Encoding to '\fontaxes@code'}%
                            198 }
                            199 \newcommand*\fontaxes@encode@figuresalt{%
                            200 \fontaxes@encode@{figuresalt}{{\fontaxes@figure@style}{\fontaxes@figure@align}}%
                            201 }
                            202 \newcommand*\fontaxes@encode@figuresalt@default{%
                            203 \PackageWarning{fontaxes}{Unknown figure version
                            204 '\fontaxes@figure@style\space + \fontaxes@figure@align'\MessageBreak
                            205 Encoding to '\fontaxes@code'}%
                            206 \edef\fontaxes@code{j}%
                            207 }
                            208 \newcommand*\fontaxes@encode@shape{%
                            209 \fontaxes@encode@{shape}{{\fontaxes@shape@one}{\fontaxes@shape@two}}%
                            210 }
                            Default is (reverse) concatenation.
                            211 \newcommand*\fontaxes@encode@shape@default{%
                            212 \edef\fontaxes@code{\fontaxes@shape@two\fontaxes@shape@one}%
                            213 }
         \fontaxes@encode@
                            214 \newcommand*\fontaxes@encode@[2]{%
                            215 \@ifundefined{fontaxes@encode@#1#2}
                            216 {\@nameuse{fontaxes@encode@#1@default}}
                            217 {\edef\fontaxes@code{\@nameuse{fontaxes@encode@#1#2}}}%
                            218 }
\fontaxes@naming@exception To do: Add a user interface to specify naming exceptions.
                            219 \newcommand*\fontaxes@naming@exception[3]{%
                            220 \expandafter\edef\csname fontaxes@encode@#1#2\endcsname{#3}%
                            221 }
                            The following alias is defined for compatibility with package files generated by
                            autoinst.
                            222 \let\fa@naming@exception\fontaxes@naming@exception
                            The defaults n and ulc disappear when combined.
                            223 \fontaxes@naming@exception{shape}{{n}{ulc}}{n}
```
 \fontaxes@naming@exception{shape}{{n}{sc}}{sc} \fontaxes@naming@exception{shape}{{n}{ssc}}{ssc} \fontaxes@naming@exception{shape}{{it}{ulc}}{it} \fontaxes@naming@exception{shape}{{sl}{ulc}}{sl} \fontaxes@naming@exception{shape}{{sw}{ulc}}{sw}

The defaults disappear in the concatenation. boldtabular is formed regularly.

\fontaxes@naming@exception{math}{{normal}{proportional}}{normal}

```
230 \fontaxes@naming@exception{math}{{normal}{tabular}}{tabular}
```
\fontaxes@naming@exception{math}{{bold}{proportional}}{bold}

Provide abbreviations for font family suffixes.

\fontaxes@naming@exception{figures}{{text}{proportional}}{OsF}

```
233 \fontaxes@naming@exception{figures}{{text}{tabular}}{TOsF}
```
\fontaxes@naming@exception{figures}{{lining}{proportional}}{LF}

```
235 \fontaxes@naming@exception{figures}{{lining}{tabular}}{TLF}
```
The  $j/x$  naming convention does not know about different figure alignments; let us silently ignore these.

```
236 \fontaxes@naming@exception{figuresalt}{{text}{proportional}}{j}
237 \fontaxes@naming@exception{figuresalt}{{text}{tabular}}{j}
238 \fontaxes@naming@exception{figuresalt}{{lining}{proportional}}{x}
239 \fontaxes@naming@exception{figuresalt}{{lining}{tabular}}{x}
```
### <span id="page-10-0"></span>**3.5 Decoding**

Detect if \mathversion, \fontshape, \fontfamily have been used not under control of this package.

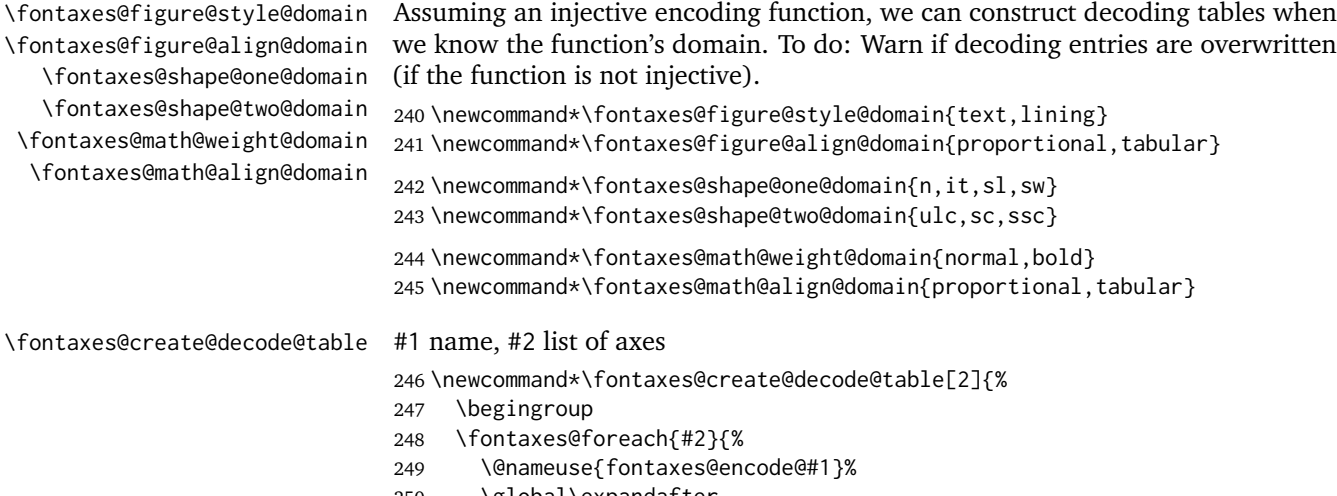

- \global\expandafter
- \edef\csname fontaxes@decode@#1{\fontaxes@code}\endcsname{#2}%
- }%
- \endgroup

```
254 }
```
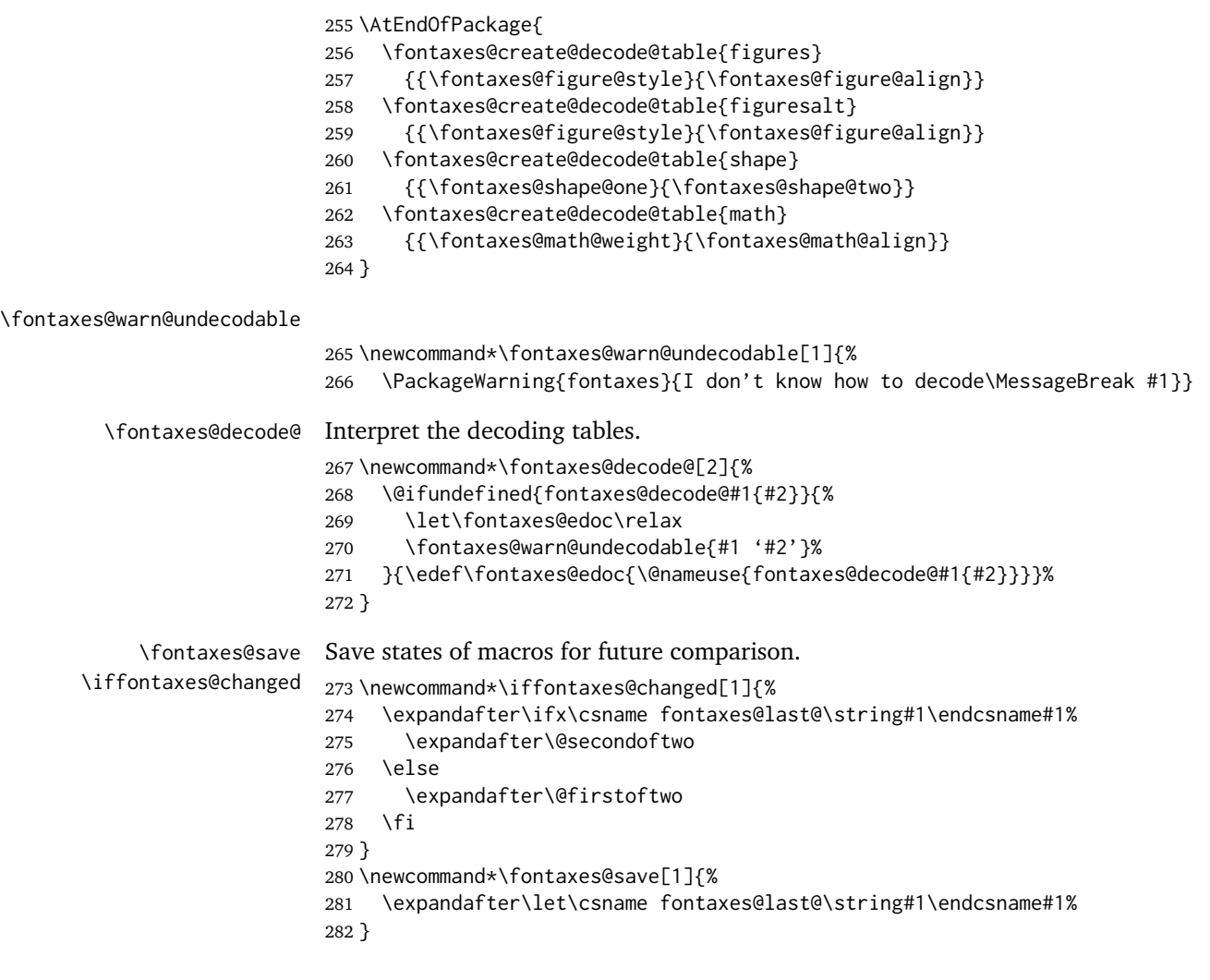

### <span id="page-11-0"></span>**3.6 Compatibility**

\fontaxes@provide@mv@copy Declare math version #1 to be a copy of math version #2 if #1 does not exist already. To accomplish this, we have to know that a math version's configuration is basically stored in a macro \mv@ $\langle name \rangle$  (which makes us dependent on the NFSS implementation; sigh . . . ).

```
283 \newcommand*\fontaxes@provide@mv@copy[2]{%
284 \@ifundefined{mv@#1}{%
285 \DeclareMathVersion{#1}%
286 \expandafter\let\csname mv@#1\expandafter\endcsname
287 \csname mv@#2\endcsname
288 }{}%
289 }
```
If no math versions tabular and boldtabular are defined in the preamble, we provide defaults by copying the states of normal and bold (assuming, in turn, that these two exist).

\AtBeginDocument{%

```
291 \fontaxes@provide@mv@copy{tabular}{normal}%
292 \fontaxes@provide@mv@copy{boldtabular}{bold}%
```
}

### <span id="page-12-0"></span>**3.7 Tools**

```
\fontaxes@check@family
       \iffontaxes@exists
                          Check if family switching would yield an existing shape.
                           294 \newif\iffontaxes@exists
                           295 \newcommand*\fontaxes@check@family[1]{%
                           296 \begingroup
                           297 \fontfamily{#1}\try@load@fontshape
                           298 \expandafter
                           299 \ifx\csname\curr@fontshape\endcsname\relax
                           300 \aftergroup\fontaxes@existsfalse
                           301 \else
                           302 \aftergroup\fontaxes@existstrue
                           303 \fi
                           304 \endgroup
                           305 }
   \fontaxes@split@prefix
   \fontaxes@split@suffix
                          The results of splitting a family name.
                           306 \newcommand*\fontaxes@split@prefix{}
                           307 \newcommand*\fontaxes@split@suffix{}
   \fontaxes@split@family Font name contains one hyphen; split there.
                           308 \newcommand*\fontaxes@split@family{}
                           309 \def\fontaxes@split@family#1-#2-#3\@nnil{%
                           310 \let\fontaxes@split@prefix\relax
                           311 \let\fontaxes@split@suffix\relax
                           312 \def\@tempa{#3}%
                           313 \ifx\@tempa\@empty\else
                           314 \def\fontaxes@split@suffix{#2}%
                           315 \ifx\fontaxes@split@suffix\@empty
                           316 \let\fontaxes@split@suffix\relax
                           317 \else
                           318 \def\fontaxes@split@prefix{#1}%
                           319 \fi
                           320 \fi
                           321 }
\fontaxes@split@familyalt Name consists of four characters; split off the last one. If there are just three
                           characters, the default suffix is 'x'.
                           322 \newcommand*\fontaxes@split@familyalt{}
                           323 \def\fontaxes@split@familyalt#1#2#3#4#5\@nnil{%
```

```
324 \let\fontaxes@split@prefix\relax
325 \let\fontaxes@split@suffix\relax
326 \edef\@tempa{#5}%
327 \ifx\@tempa\@empty
328 \ifx\@empty#4%
329 \def\fontaxes@split@prefix{#1#2#3}%
330 \def\fontaxes@split@suffix{x}%
331 \else
332 \def\fontaxes@split@prefix{#1#2#3}%
333 \def\fontaxes@split@suffix{#4}%
334 \fi
335 \fi
336 }
```
\fontaxes@foreach Execute #2 for each combination of values of the axes given in #1 (in the form  $\{\setminus cs\}$  (...).

```
337 \newcommand\fontaxes@foreach[2]{%
338 \begingroup
339 \def\fontaxes@foreach@{#2}%
340 \@tfor\@tempa:=#1\do{%
341 \@temptokena\expandafter{\fontaxes@foreach@}%
342 \edef\fontaxes@foreach@{%
343 \noexpand\@for
344 \expandafter\noexpand\@tempa:=%
345 \expandafter\noexpand\csname
346 \expandafter\expandafter
347 \expandafter\@gobble
348 \expandafter\string\@tempa
349 @domain%
350 \endcsname
351 \noexpand\do{\the\@temptokena}%
352 }%
353 }%
354 \expandafter\endgroup\fontaxes@foreach@
355 }
356 \langle/package\rangle
```
### <span id="page-13-0"></span>**3.8 Tests**

The file test-fontaxes.tex (docstrip target test) exercises some features of fontaxes. Since it is rather ad-hoc code, it is not shown here. (It also requires the MinionPro package.)